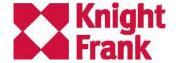

## Modelling public transport with the TravelTime API

Dan Cronin MSc MBCS Knight Frank Geospatial RGS, 28<sup>th</sup> January 2020

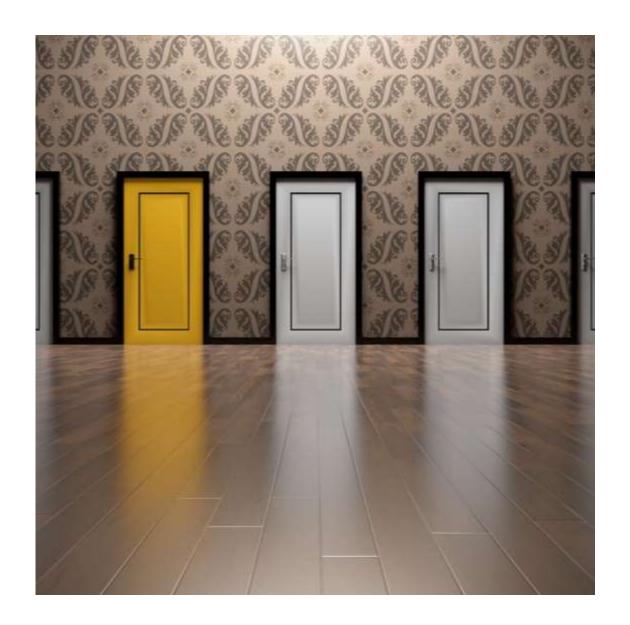

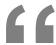

Why seek out yet another analysis solution?

Products ▼

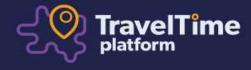

# Search maps and data by travel time

Travel and mapping software that makes location decisions easy

TRY DEMO APP

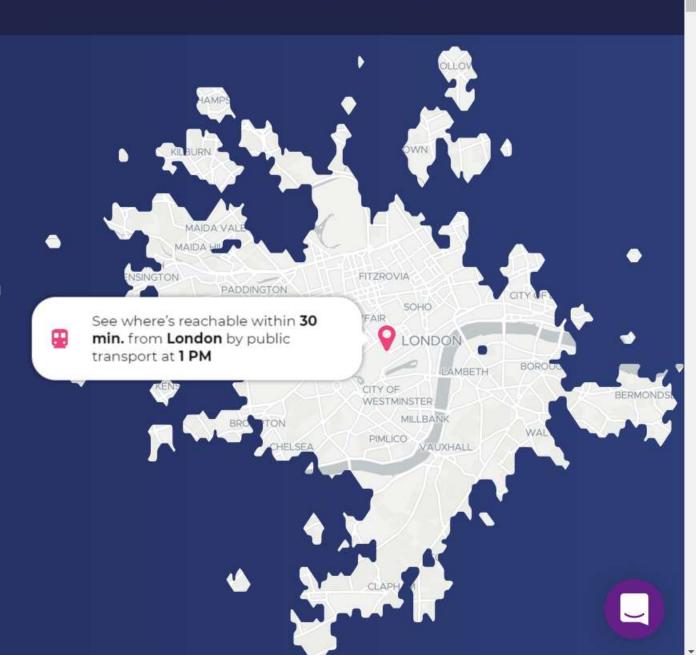

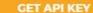

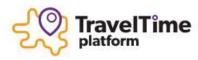

**API OVERVIEW** 

TravelTime Search API

Legacy API

**Supported Countries** 

**QUICK START** 

**Postman Collection** 

**SDKs** 

CodePen

**Tutorial Blogs** 

**Use Cases** 

**Non-Developer Plugins** 

REFERENCE AND EXAMPLES

Authentication

Time Map

Time Filter

Time Filter (Fast)

### **TravelTime Search API**

The TravelTime API helps users find locations by journey time rather than using 'as the crow flies' distance. Time-based searching gives users more opportunities for personalisation and delivers a more relevant search.

#### Time Map

Draw a travel time map.
Select a mode of transport,
maximum travel time and
more.

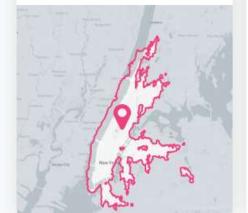

#### Time Filter

List the travel times to thousands of points of interest using a single API request.

| (  | Coffee shop                               | × )    |
|----|-------------------------------------------|--------|
| 1. | Caffe Nero<br>Unit B, Portcullis House    | 5 min. |
| 2. | Espressamente il Parl Plaza Westminster   | 6 min. |
| 3. | Pickles Sandwich<br>6 Old Queen St.       | 6 min  |
| 4. | Wesley's Cafe<br>Central Hall Westminster | 7 min. |

#### Routes

Returns routing information between an origin and destination.

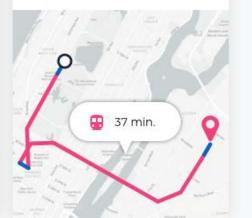

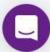

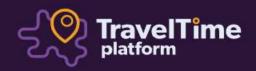

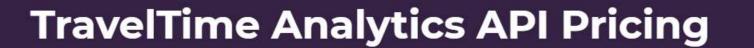

£500
a month

Pay monthly Pay annually (Save 50%)

CONTACT US

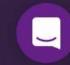

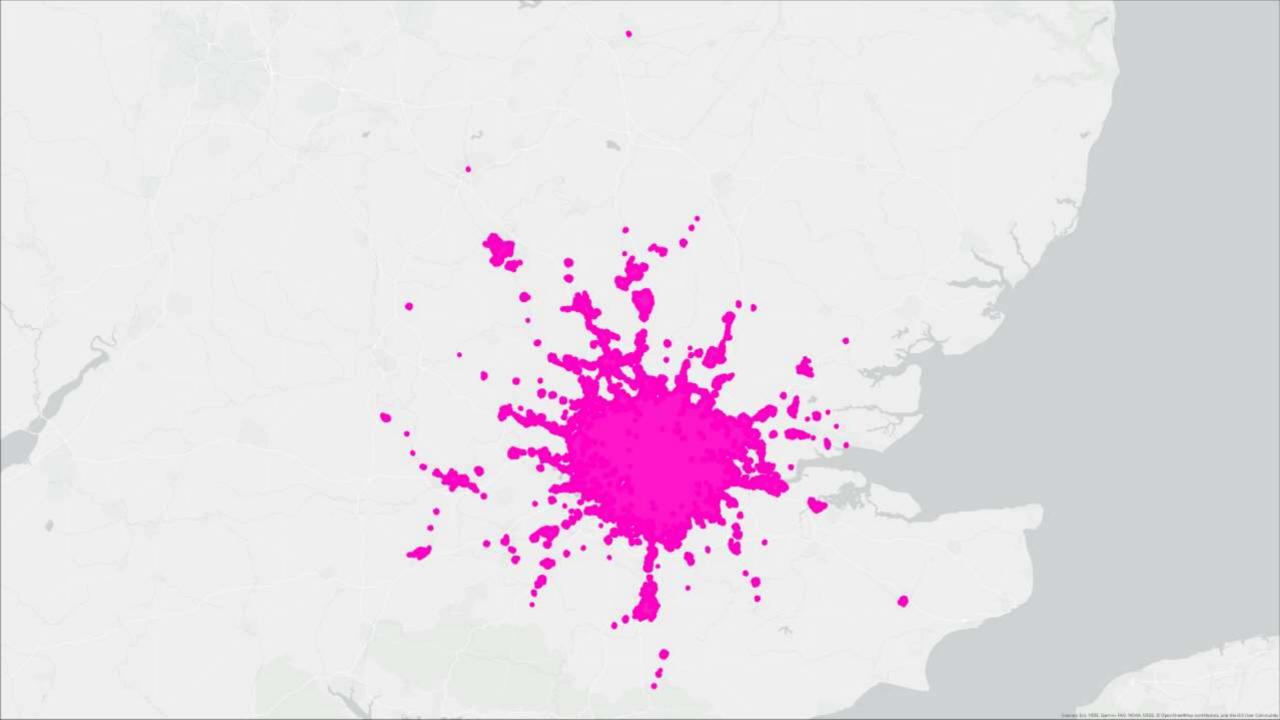

## 4 spaces found within

15 mins of Kensington, London by Public transport Edit Search

= Edit filters

Knight Frank

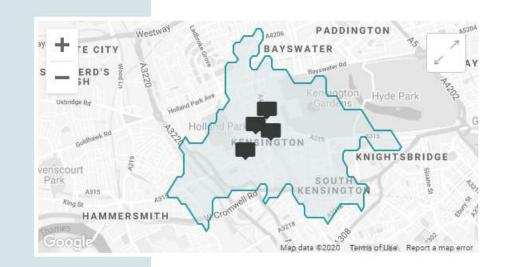

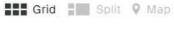

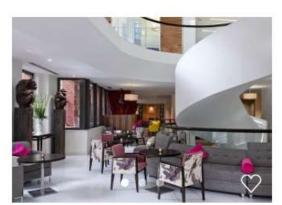

96 Kensington High Street O London, W8 4SG

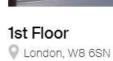

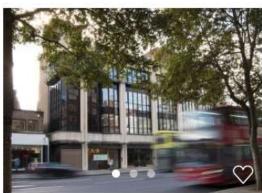

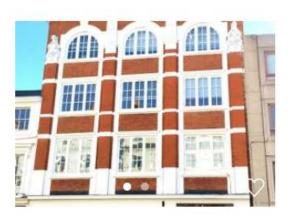

Vicarage House Q London, W8 4DB

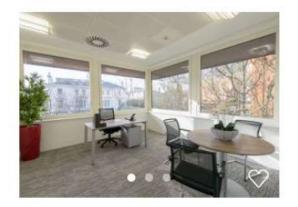

Sort v

Niddry Lodge Live Chat
Chat with our experienced consultants

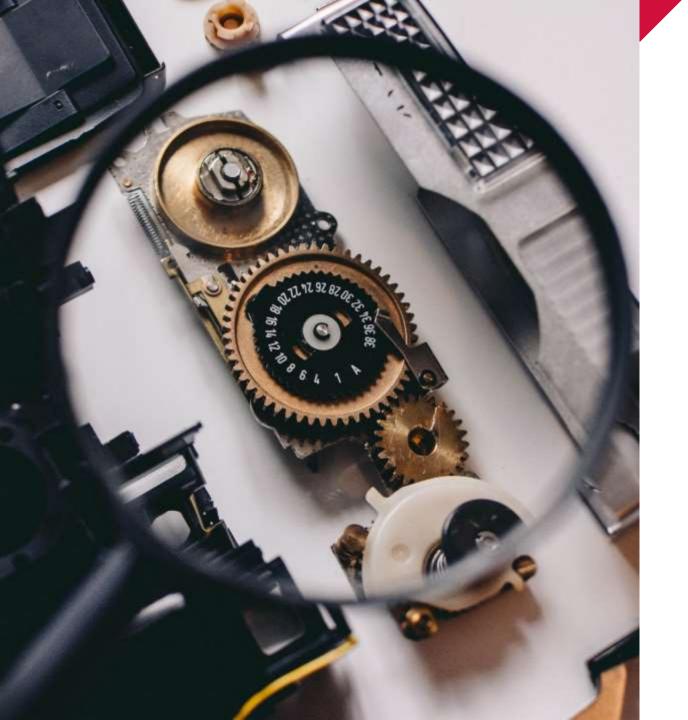

## Observations

- Not optimised for very short walks
- Precision sacrifices intelligibility
- Assumes no additional infrastructure

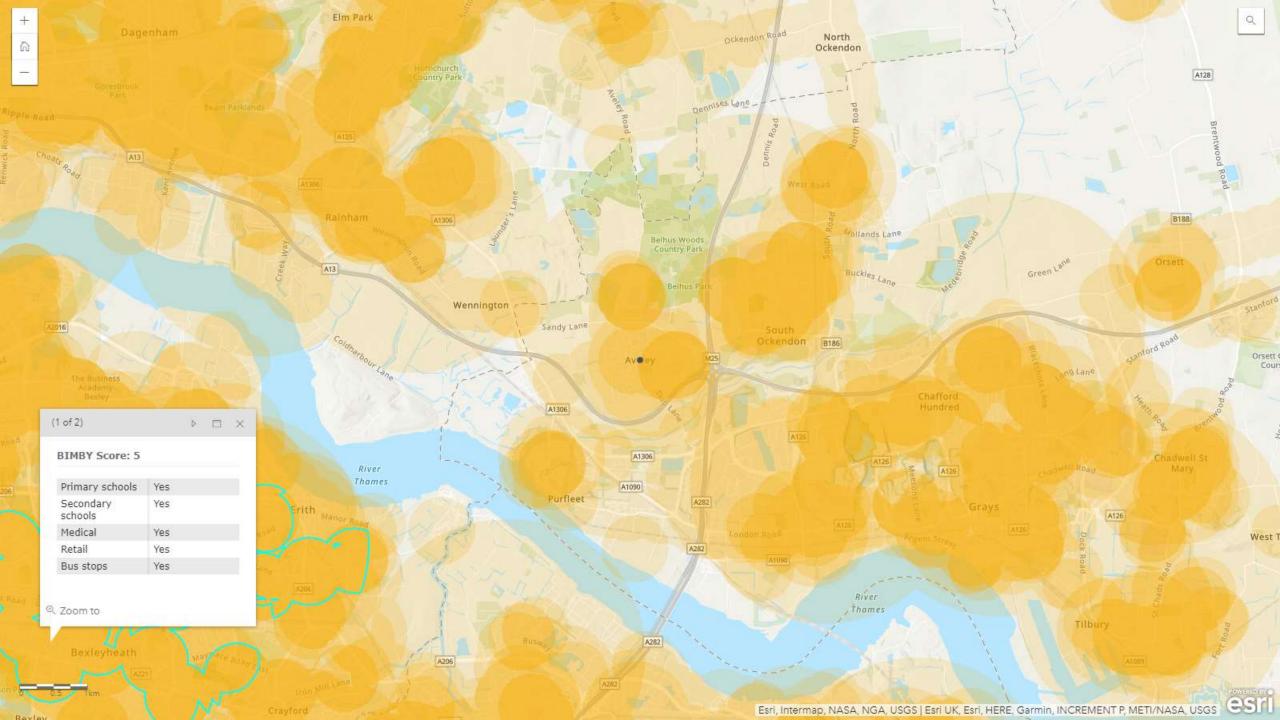

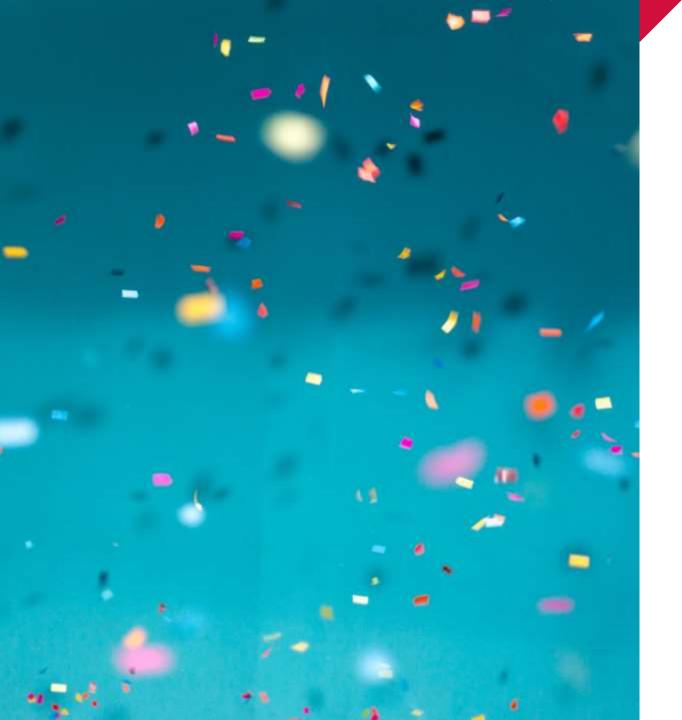

## Praise

- Responsive and flexible team
- No technical problems
- High quality API and documentation

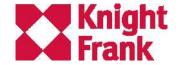

Thank you